# Apprentissage statistique : théorie et méthodes M1MINT

Agathe Guilloux & Geneviève Robin

### Le problème de classification binaire

On a des données d'apprentissage (learning data) pour des individus  $i = 1, \ldots, n$ . Pour chaque individu  $i$ :

- ▶ on a un vecteur de covariables (features) *x<sup>i</sup> ∈ X ⊂* R *d*
- ▶ la valeur de son label *y<sup>i</sup> ∈ {−*1*,* 1*}*.
- $\triangleright$  on suppose que les couples  $(X_i, Y_i)$  sont des copies i.i.d. de  $(X, Y)$  de loi inconnue et que l'on observe leurs réalisations  $(x_i, y_i)$   $(i = 1, \ldots, n)$ .

#### **But**

- ▶ On veut, pour un nouveau vecteur  $X_+$  de features, prédire la valeur du  $\{$ label  $Y_+$  par  $\hat{Y}_+ \in \{-1, 1\}$
- ▶ Pour cela, on utilise les données d'apprentissage  $\mathcal{D}_n = \{ (x_1, y_1), \ldots, (x_n, y_n) \}$  pour construire un **classifieur**  $\hat{c}$  de telle sorte que

$$
\hat{Y}_+ = \hat{c}(X_+).
$$

et  $\hat{Y}$  est proche de  $Y_+$  (dans un sens à préciser).

Régression logistique : rappel

- ▶ A partir des données (*x*1*, y*1)*, . . . ,*(*xn, yn*) avec *y<sup>i</sup> ∈ {−*1*,* 1*}*
- ▶ Pour *x ∈* R *d* , on modélise

$$
\mathbb{P}(Y=1|X=x)=\sigma(\langle w,x\rangle+b)=\frac{1}{1+e^{-\langle w,x\rangle-b}}
$$

## Régression logistique : représentation graphique

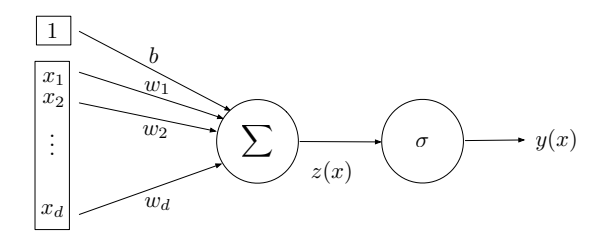

Vocabulaire du deep learning:

- $\triangleright$  *x* est l'input
- ▶ *z*(*x*) = *⟨w, x⟩* + *b* est la **pré-activation**
- ▶ *y*(*x*) = *σ*(*z*(*x*)) est l'**output** (dans [*−*1*,* 1] dans le cas de la classification binaire)
- ▶ *w ∈* R *d* sont les **poids/weights** et *b ∈* R est l'**intercept/bias**)
- ▶ *σ* est la fonction d'**activation**

On l'appelle une **unité/unit** ou un **neurone artificiel/artificial neuron**

Regression logistique multiclasses / régression multinomiale

- ▶ A partir des données (*x*1*, y*1)*, . . . ,*(*xn, yn*) avec *y<sup>i</sup> ∈ {*1*, . . . , K}*
- ▶ Pour *x ∈* R *d* , on modélise

$$
\mathbb{P}(Y = k | X = x) = \frac{e^{(w_k, x) + b_k}}{\sum_{k'=1}^{K} e^{(w_{k'}, x) + b_{k'}}}
$$

for  $k \in \{1, ..., K\}$ 

- ▶ Cela s'appelle la **régression softmax**, c'est une généralisation de la régression logistique en classification multiclasses.
- ▶ Il y a un vecteur de poids *w<sup>k</sup> ∈* R *d* pour chaque classe *k*. On déifnit la matrice de taille  $d \times K$  des poids **W** avec  $\mathbf{W}_{\bullet,k} = w_k$
- ▶ La fonction objectif dans ce cas est

$$
-\log\mathcal{L}(\mathbf{W})=-\sum_{i=1}^n\sum_{k=1}^K1\!\!1_{y_i=k}\log\left(\frac{e^{\langle w_k,x\rangle+b_k}}{\sum_{k'=1}^Ke^{\langle w_{k'},x\rangle+b_{k'}}}\right)
$$

## Régression softmax : représentation graphique

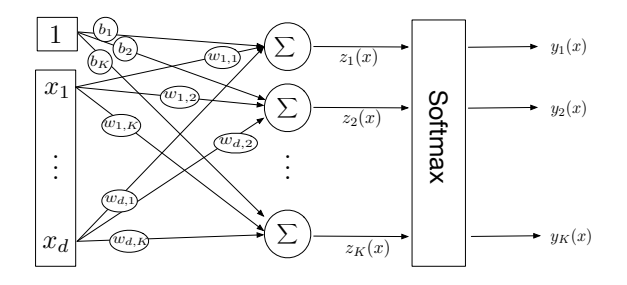

- $\triangleright$  *x* est l'input
- ▶  $z_k(x) = \langle \mathbf{W}_{\bullet,k}, x \rangle + b_k$  sont des pré-activations ou "logits"
- ▶ les outputs sont définis par  $y_k(x) = \frac{e^{z_k(x)}}{\sum_{k'=1}^{K} e^{z_{k'}(x)}}$  après l'activation softmax

On peut aussi écrire

$$
y(x) = \text{softmax}(z(x)) = \text{softmax}(\mathbf{W}^{\top} x + b)
$$

## Un couche cachée

Un réseau à une couche cachée (hidden layer) de largeur *H* se représente de la façon suivante

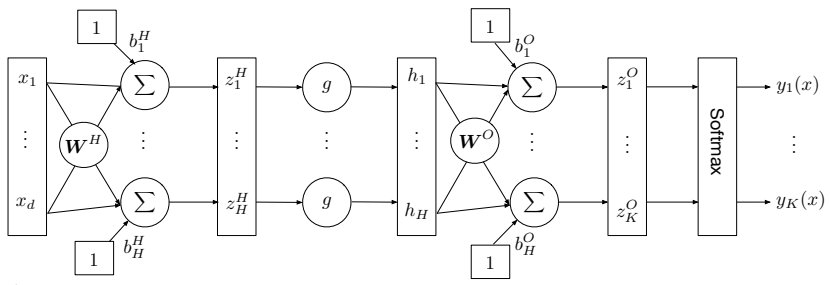

On peut écrire

$$
y(x) = \text{softmax}(z^{(O)}) = \text{softmax}(\mathbf{W}^{(O)\top}h + b^{(O)})
$$
  
= softmax( $\mathbf{W}^{(O)\top}g(z^{(H)}) + b^{(O)})$   
= softmax( $\mathbf{W}^{(O)\top}g(\mathbf{W}^{(H)\top}x + b^{(H)}) + b^{(O)})$ 

*g* est une **fonction d'activation / activation function** appliquée entrée par entrée à  $z_1^H, \ldots, z_H^H$ .

## Fonctions d'activation

- ▶ Elles sont appliquées entrée par entrée aux inputs
- ▶ Les plus courantes sont les fonctions **sigmoid**, **tanh** et **relu** (rectified linear unit)

$$
\sigma(z) = \frac{1}{1 + e^{-z}}, \ \ \tanh(z) = \frac{e^{2z} - 1}{e^{2z} + 1}, \ \ \text{relu}(z) = \max(0, z)
$$

▶ de dérivées

$$
\sigma'(z) = \sigma(z)(1 - \sigma(z))
$$
  
\n
$$
\tanh(z) = 1 - \tanh(z)^2,
$$
  
\n
$$
\text{relu}'(z) = \mathbb{I}_{z>0}
$$

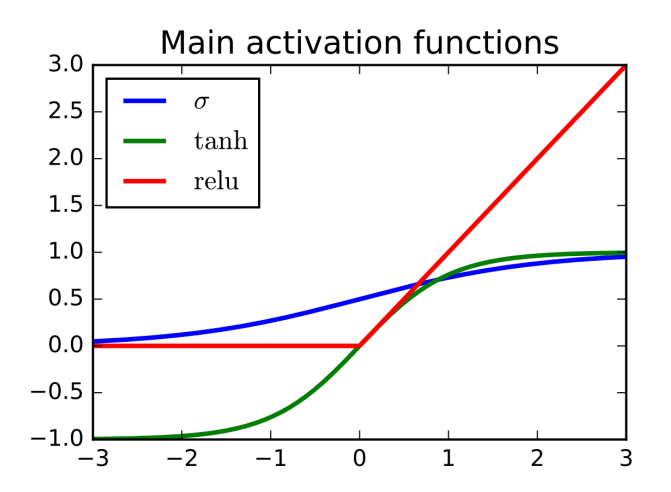

### **Feed-forward neural network** (FFNN)

- **▶** On cherche une approximation *f* de la fonction *f*<sup>\*</sup> qui associe l'input *x* à l'output *y*: *y* = *f ∗* (*x*).
- ▶ Chaque couche à une fonction, puis elles sont composées  $\hat{f}(x) = \hat{f}_3(\hat{f}_2(\hat{f}_1(x)))$  dans le cas de 3 couches.
- ▶ Le réseau décrit la façon dont les fonctions sont composées.

### Feed-forward neural networks

(FFNN) De manière générale, on a

$$
h^{(1)} = g^{(1)}(\mathbf{W}^{(1)\top} \mathbf{x} + b^{(1)})
$$
  
\n
$$
h^{(2)} = g^{(2)}(\mathbf{W}^{(2)\top} h^{(1)} + b^{(2)})
$$
  
\n
$$
\vdots
$$
  
\n
$$
h^{(L)} = g^{(L)}(\mathbf{W}^{(L)\top} h^{(L-1)} + b^{(L)})
$$
  
\n
$$
\mathbf{y} = \text{softmax}(\mathbf{W}^{(O)\top} h^{(L)} + b^{(O)})
$$

pour *L* couches. Il faut choisir

- ▶ la largeur de chaque couche
- ▶ la profondeur du réseau

Il est admis que c'est mieux de prendre plusieurs couches de largeur assez petite.

# Entraînement d'un FFNN

Pour entraîner un FFNN, on procède comme suit

- ▶ pour une valeur de poids, on calcule la loss et les prédictions par **forward-propagation**
- ▶ on calcule les gradients puis on utilise la **back-propagation**
- ▶ on utilise des méthodes de descente de gradient stochastique.

Un exemple : le playground tensorflow.

### Entraînement du réseau (1)

Pour le FFNN à une couche cachée, on a

$$
\widehat{\mathbf{y}} = \text{softmax}(\mathbf{W}^{(O)\top} \mathbf{g}(\mathbf{W}^{(H)\top} \mathbf{x} + b^{(H)}) + b^{(O)})
$$

 ${\bf O}$ n mesure le goodness-of-fit pour la valeur  ${\boldsymbol \theta}=({\bf W}^{\mathcal H},b^{\mathcal H},{\bf W}^{\mathcal O},b^{\mathcal O})$  avec l'opposé de la log-vraisemblance (on l'appelle aussi cross-entropy)

$$
-\operatorname{LogLik}(\boldsymbol{\theta}) = \\[3mm] - \sum_{i=1}^n \sum_{k=1}^K \mathbb{I}_{y_i=k} \log \left( \frac{\exp \left( \left\langle \mathbf{W}_{\bullet,k}^{(O)}, g(\mathbf{W}^{(H)\top} x_i + b^{(H)}) \right\rangle + b_k^{(O)} \right)}{\sum_{k'=1}^K \exp \left( \left\langle \mathbf{W}_{\bullet,k'}^{(O)}, g(\mathbf{W}^{(H)\top} x_i + b^{(H)}) \right\rangle + b_{k'}^{(O)} \right)} \right)
$$

On peut également ajouter des pénalisations par exemple la ridge

$$
\text{pen}(\boldsymbol{\theta}) = \text{pen}(\mathbf{W}^{(O)},\mathbf{W}^{(H)}) = \lambda(\|\mathbf{W}^{(O)}\|_{\text{F}}^2 + \|\mathbf{W}^H\|_{\text{F}}^2)
$$

**Remarque.** On ne pénalise jamais les biais.

On doit minimiser

$$
F(\theta) = -\text{LogLik}(\theta) + \text{pen}(\theta)
$$

avec

$$
-\text{LogLik}(\boldsymbol{\theta}) = \frac{1}{n}\sum_{i=1}^n \ell(y_i, f(x_i; \boldsymbol{\theta}))
$$

où *ℓ* est une fonction de perte (par exemple le softmax en classificaiton).

- ▶ C'est un algorithme qui permet de calculer efficacement les gradients
- ▶ en utilisant la structure du réseau de neurone
- ▶ et la **chain rule** (gradient de fonctions composées)

# Back-propagation (2)

- ▶ L'idée est très simple  $f(g(x))' = f'(g(x)) \times g'(x)$
- ▶ Pour calculer  $f'(y) \times g'(x)$ , on remarque que

$$
\frac{\partial z}{\partial x} = \frac{\partial z}{\partial y} \frac{\partial y}{\partial x}
$$

▶ Ou, en dimension supérieure, *x ∈* R *m* , *y ∈* R *n* et *g* : R *<sup>m</sup> →* R *n* alors si  $y = g(x)$  and  $z = f(y)$  on a

$$
\frac{\partial z}{\partial x_i} = \sum_j \frac{\partial z}{\partial y_j} \frac{\partial y_j}{\partial x_i}
$$

# Back-propagation (3)

▶ En notation vectorielle, on

$$
\nabla_x z = \left(\frac{\partial y}{\partial x}\right)^{\top} \nabla_y z,
$$

où *<sup>∂</sup><sup>y</sup> ∂x* est le Jacobien (de taille *n × m*) de *g*

- ▶ Le gradient de *z* par rapport à *x* est obtenu en multipliant *<sup>∂</sup><sup>y</sup> ∂x* par *∇yz*
- ▶ La **back-propagation** effectue des produits de Jacobien sur toute la profondeur du réseau jusqu'à l'update sur  $\boldsymbol{\theta} = (\mathbf{W}^H, b^H, \mathbf{W}^O, b^O)$

**Exercise.** Expliciter les étapes back-propagation sur le FFNN à une couche cachée décrit plus haut.

Plan

Réseaux de neurones

# Un peu de théorie du Machine Learning

## Erreur visible / erreur de généralisation

Bornes sur les risques

## Erreur empirique / erreur de généralisation

▶ On suppose que les couples  $(X_i, Y_i)$  sont des copies i.i.d. de  $(X, Y)$  de loi  $\mathcal{L}$ inconnue

$$
\triangleright \text{ on note } \mathcal{D}_n = \left\{ (X_1, Y_1), \ldots, (X_n, Y_n) \right\}
$$

On se donne une fonction classifiante déterministe  $c: \mathbb{R}^d \in \mathcal{C}$ , on définit

Erreur empirique ou erreur visible

$$
R_n(c)=\frac{1}{n}\sum_{i=1}^n\ell(Y_i,c(X_i)).
$$

Erreur de généralisation

$$
R(c) = \mathbb{E}_{\mathcal{L}}\big(\ell(Y_+,c(X_+))\big)
$$

où (*X*+*, Y*+) est un couple indépendant de *D<sup>n</sup>*

### **Remarques**

- ▶ En classification, on prend souvent  $\ell(y, y') = \mathbb{1}_{y \neq y'}$ , dans ce cas  $1 R_n(c)$ est appelé "accuracy" de *c*.
- ▶ On a

$$
R(c)=\mathbb{E}_{\mathcal{L}}\big(R_n(c)\big).
$$

▶ On voudrait retrouver

$$
c^* = \underset{c}{\text{argmin}} R(c)
$$

### Classifieur bayésien

 $c^* = \operatorname{argmin}_c R(c)$  est, dans le cas de la classification et de la perte  $0/1$ , le classifieur bayésien.

Mais on se restreint le plus souvent à un sous-ensemble *G* (par exemple les fonctions constantes sur une partition *A*)

$$
c_{\mathcal{G}}^{\text{oracle}} = \underset{c \in \mathcal{G}}{\text{argmin}} R(c)
$$

puis, comme la loi *L* est inconnue, on remplace *R* par *R<sup>n</sup>*

 $\hat{c}_{\mathcal{G}} = \operatorname{argmin} R_n(c)$ . *c∈G*

On a bien sûr

$$
R(\hat{c}_{\mathcal{G}}) \geq R(c_{\mathcal{G}}^{\text{oracle}}) \geq R(c^*).
$$

Plan

Réseaux de neurones

# Un peu de théorie du Machine Learning

Erreur visible / erreur de généralisation

Bornes sur les risques

## Erreur visible / erreur de généralisation

### Ce que l'on veut comparer

On veut comparer  $R_n(\hat{c}_G)$  et  $R(c^*)$  pour mesurer "l'optimisme" quand on calcule  $R_n(\hat{c}_G)$ .

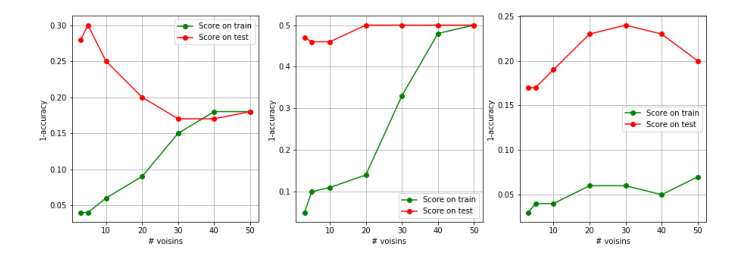

## Première borne de risque

On montre que, avec probabilité plus grande que 1 *− ε*

$$
R(\hat{c}_{\mathcal{G}}) \leq R(c^*) + \text{erreur d'approximation} + \sqrt{\frac{2\log(2|\mathcal{G}|\varepsilon^{-1})}{n}}
$$

## Borne "risque visible/erreur de généralisation"

On montre que, avec probabilité plus grand que 1 *− ε*

$$
R(\hat{\mathsf{c}}_{\mathcal{G}}) \leq R_n(\hat{\mathsf{c}}_{\mathcal{G}}) + \sqrt{\frac{2\log(2|\mathcal{G}|\varepsilon^{-1})}{n}}
$$

### Borne sur l'erreur de généralisation

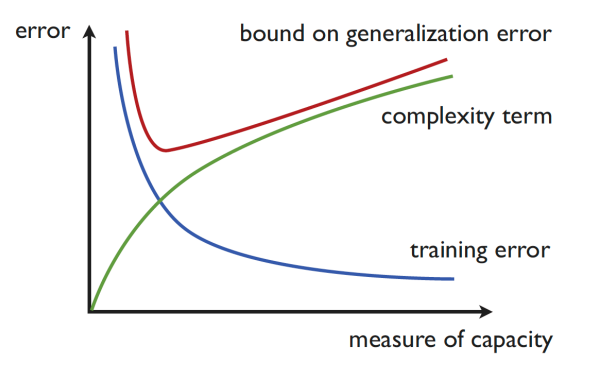

Figure 1: In **mohri2012foundations**